# **CAN Modul mit galvanisch isoliertem CAN Bus**

# **Stückliste**

Reichelt Warenkorb: <https://www.reichelt.de/my/1828950> Der Warenkorb enthält alle Bauteile für die Grundbestückung.

## **Grundbestückung**

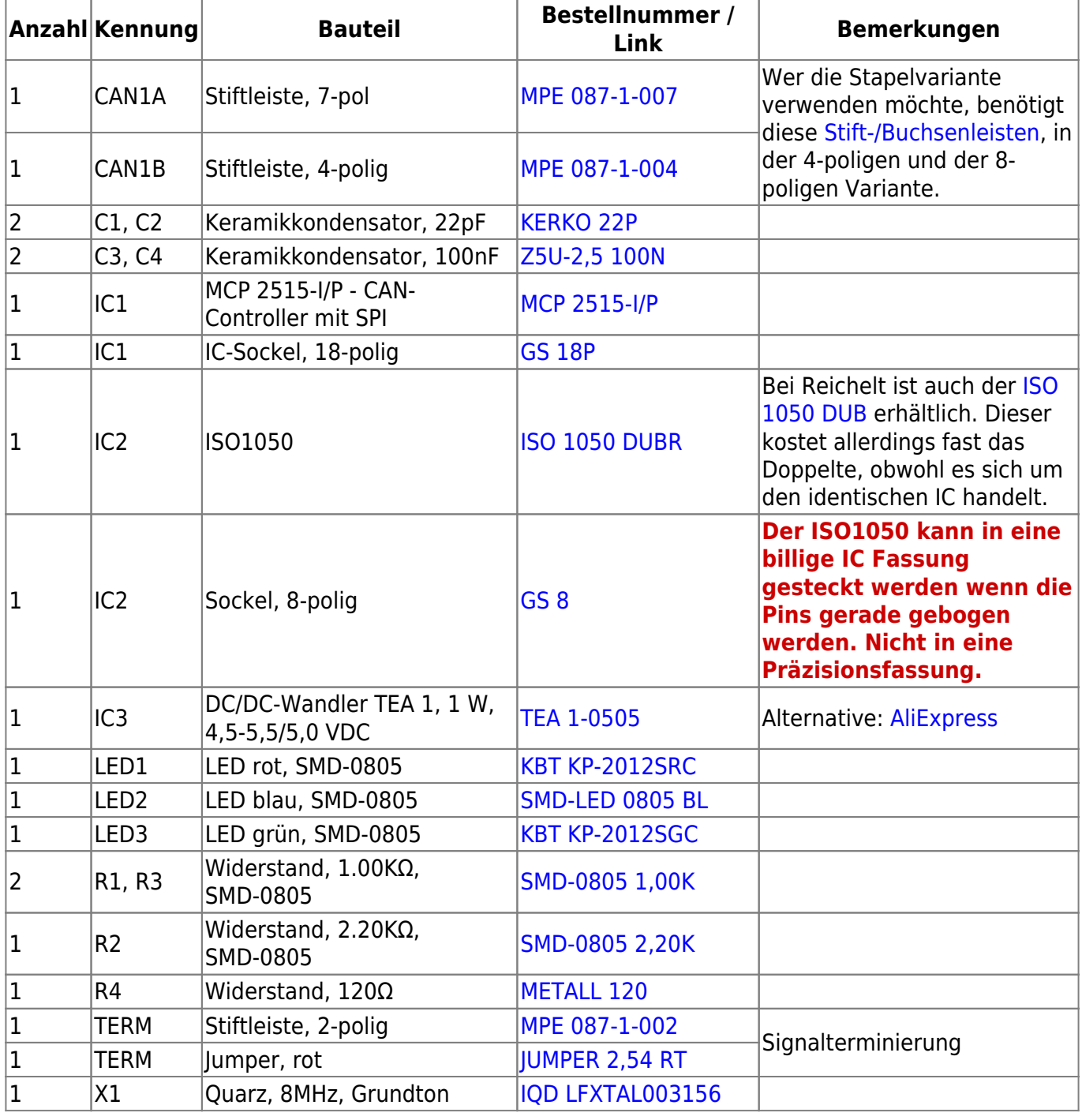

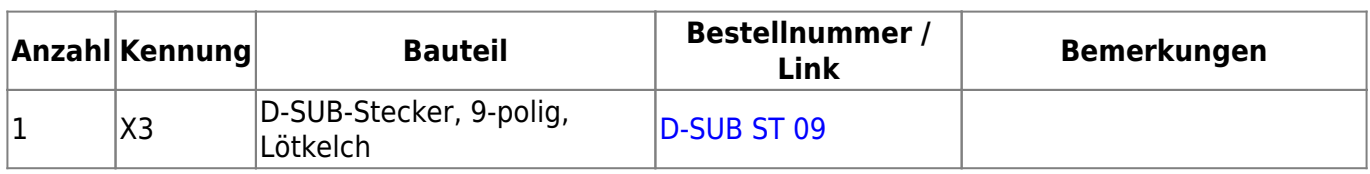

### **Erweiterungen / Alternativen**

Die Bauteile X2 oder X4 können verwendet werden um das CAN-Signal an die Schaltung zu übergeben und trotzdem das Signal weiter zum nächsten Empfänger zu schicken.

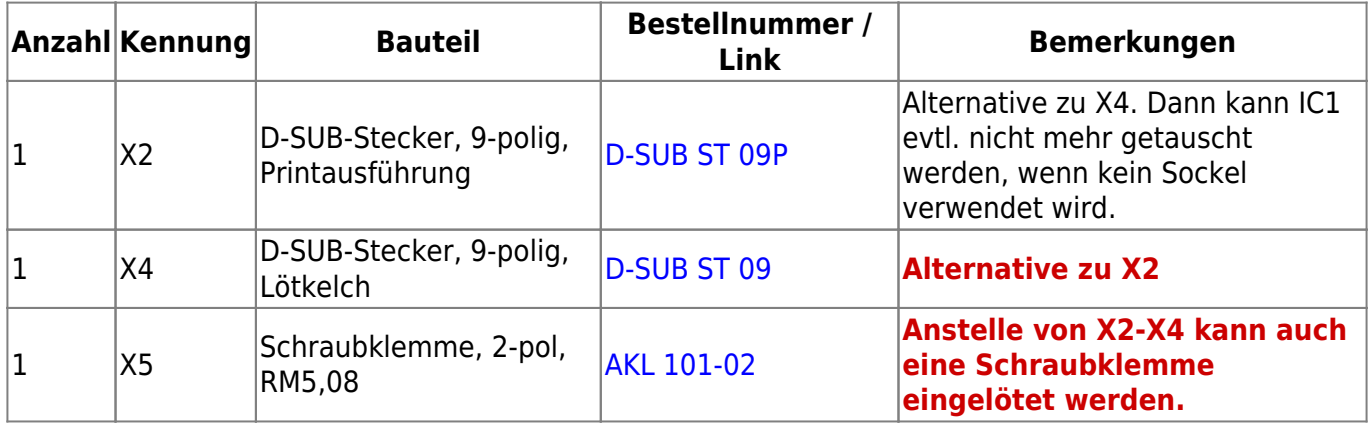

### **Besonderheiten bei der Verwendung von X2**

Bei der Bestückung der Printversion des SUB-D-Steckers gibt es ein paar Einschränkungen.

- Der Stecker X4 kann nicht bestückt werden.
- Die Kondensator C1, C3 und C4, sowie der Widerstand R4 müssen auf der Unterseite der Platine montieren werden. Der Kondensator C2 kann auf der Ober- oder Unterseite montiert werden.
- Der Jumper TERM muss dann durch einen einfachen Draht ersetzt werden.
- Es kann für IC1 und IC3 kein Sockel verwendet werden. Diese müssen dann direkt ein- bzw aufgelötet werden.
- Der Stecker X2 kann nicht für die Platinen in der Stapelbauweise verwendet werden, außer bei der obersten Platine.

—-

# **Bestückungsanleitung**

### **SMD-LEDs**

Da für die bisherigen Platinen fast unüblich SMD-LEDs verbaut werden, fangen wir mit diesen an. Die LEDs lassen sich Besten verlöten, wenn als erstes je ein Lötpad pro LED verzinnt wird. Nun wird die LED mit einer Pinzetten genommen und das Lötzinn auf dem Lötpad, mit dem Lötkolben wieder geschmolzen, die LED aufgelegt und der Lötkolben wieder weggenommen. Dabei die LED weiterhin an Ort und Stelle festhalten, bis das Lötzinn ausgehärtet ist. **Um Schäden an den LEDs und der Platine zu vermeiden, den Lötkolben nicht zulange an die Lötstelle halten.**

Beim Löten bitte die Einbaurichtung beachten. Die Anode (Plus) ist auf der Seite zum IC1, die Kathode (Minus, grüner Strich auf LED) ist dabei am Platinenrand.

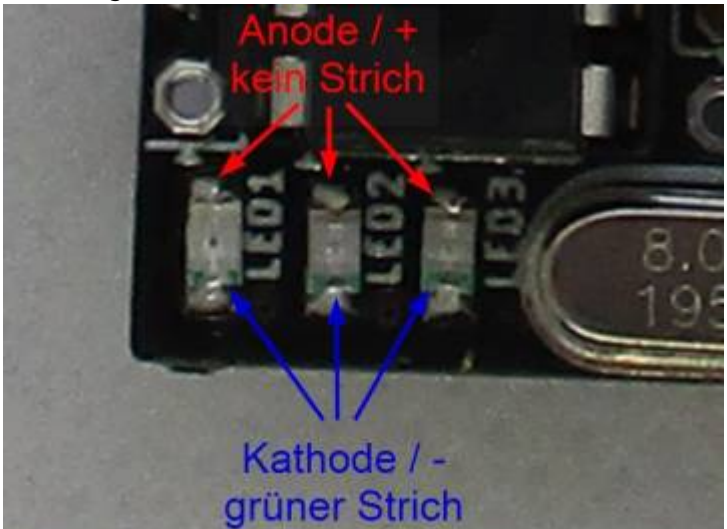

Den Anfang dabei macht LED1 (rot),

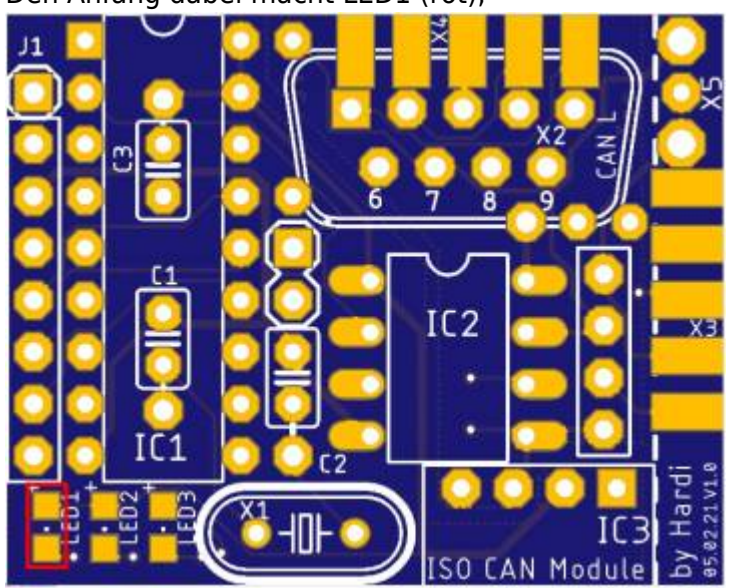

Last update: 2023/03/04 anleitungen:bauanleitungen:620de:620\_iso\_can\_modul https://wiki.mobaledlib.de/anleitungen/bauanleitungen/620de/620\_iso\_can\_modul

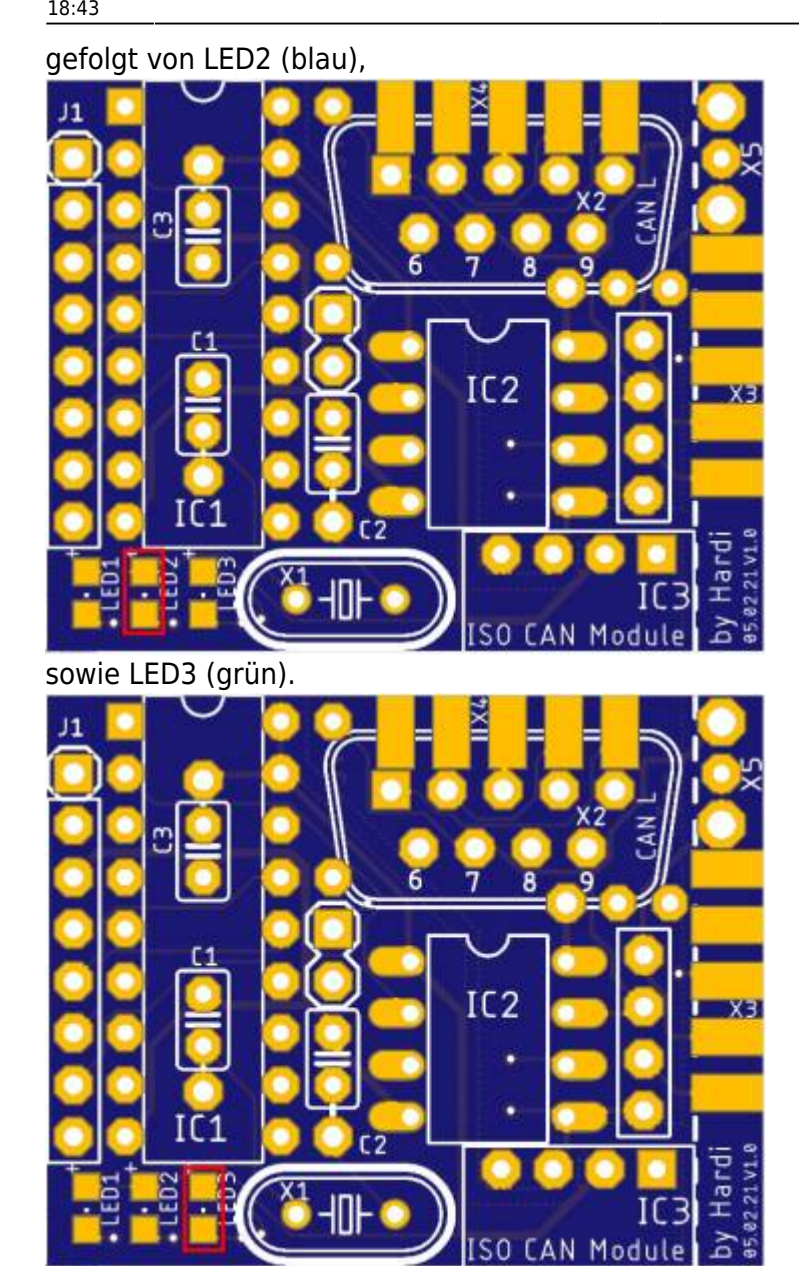

### **Passive Bauteile**

### **Quarz**

Das erste THT-Bauteil ist der Quarz mit 8MHz.

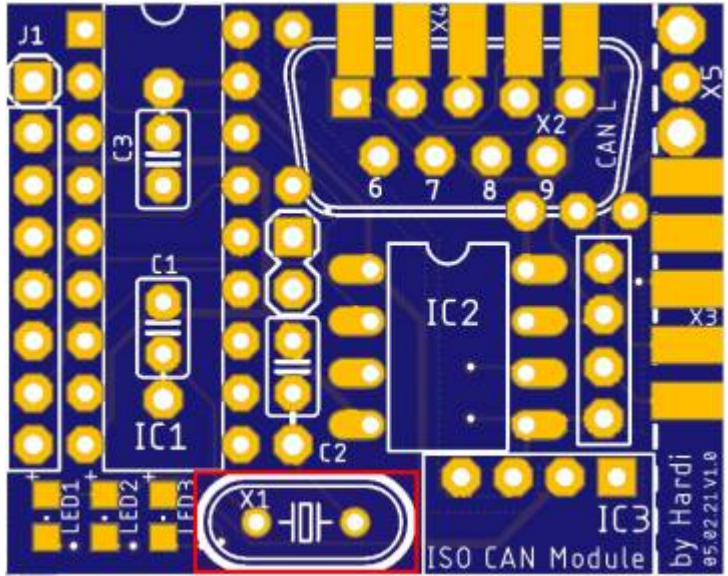

### **Widerstand**

danach kommt der Widerstand R4 mit 120Ω.

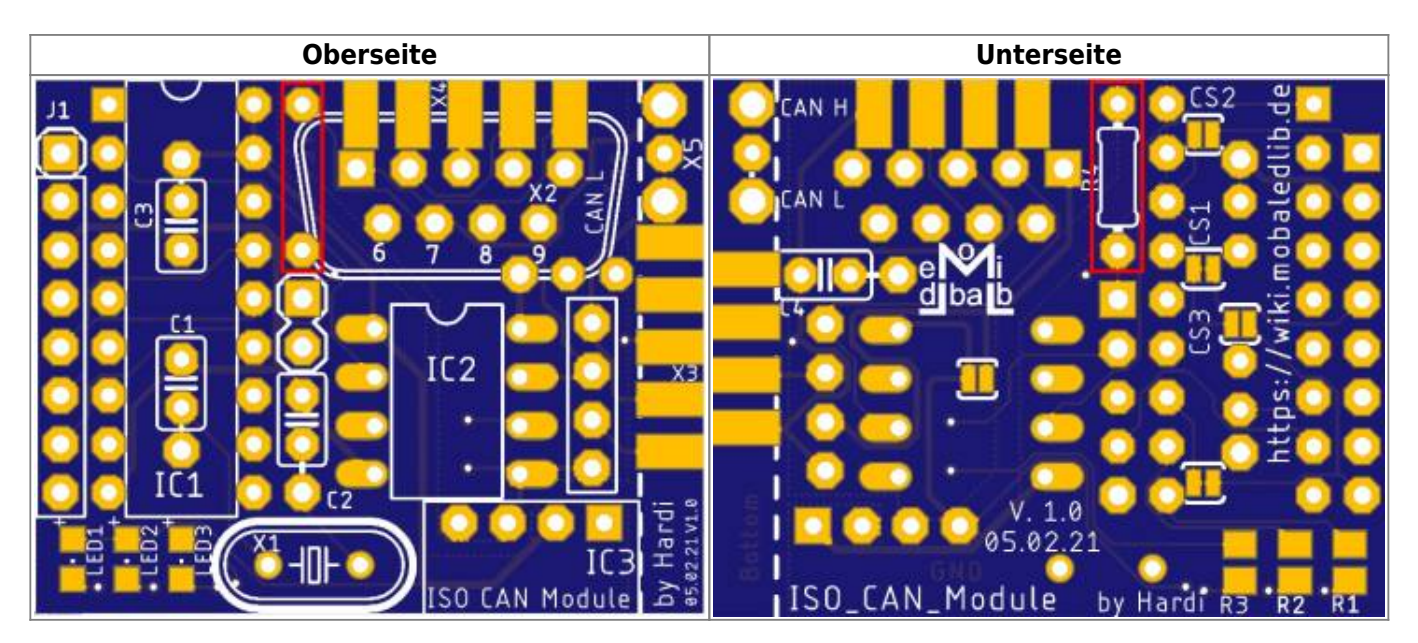

Last<br>update: update: 2023/03/04 anleitungen:bauanleitungen:620de:620\_iso\_can\_modul https://wiki.mobaledlib.de/anleitungen/bauanleitungen/620de/620\_iso\_can\_modul 18:43

### **Kondensatoren**

Im Anschluss folgen die Kondensatoren. Auf Grund der Lieferprobleme bei kleinen Kondensatoren und dank der SMD-LEDs können dabei welche im RM 2.54mm (rot) und 5.08mm (grün) verbaut werden.

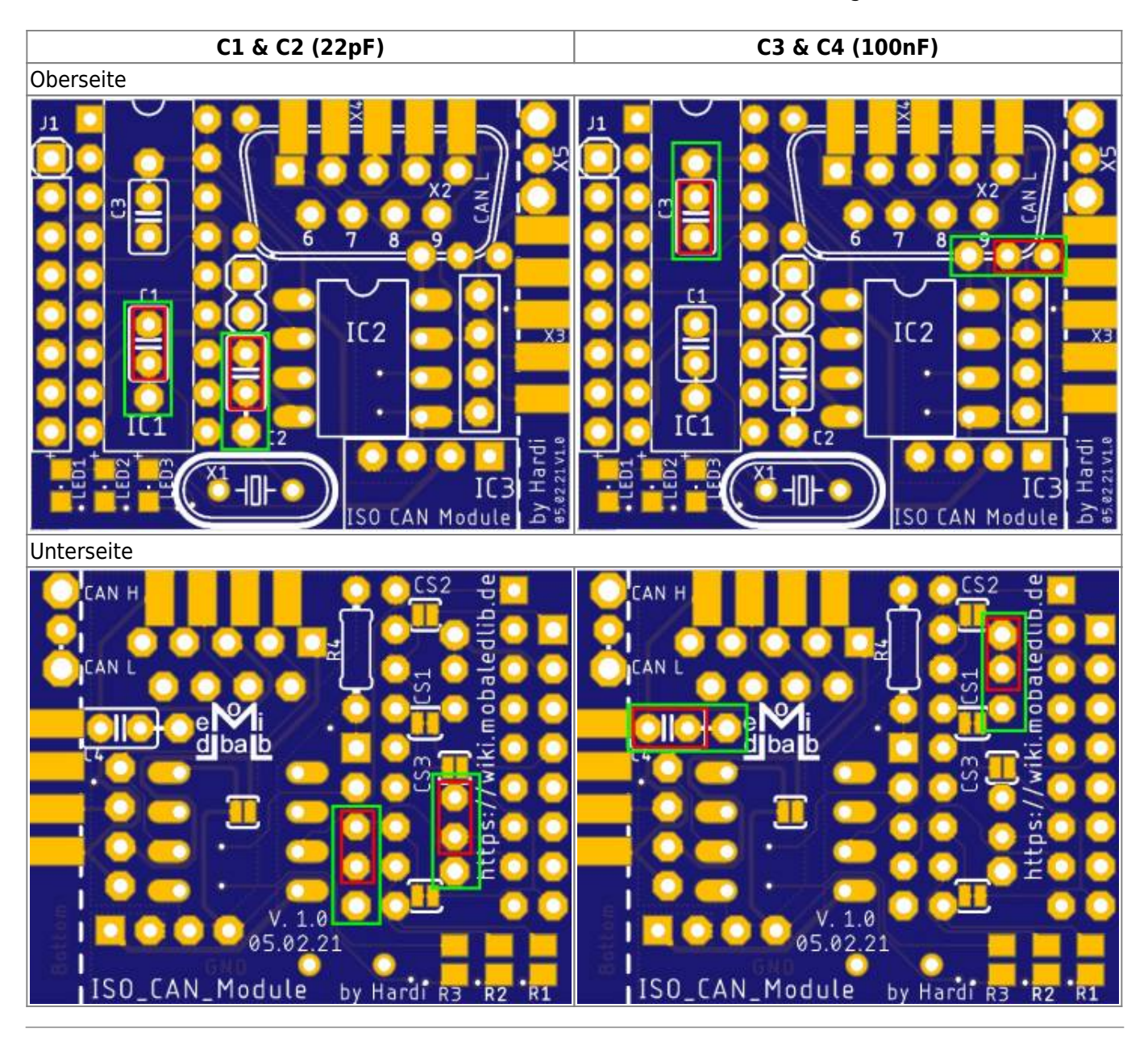

## **Mechanische Bauteile**

### **IC-Sockel**

Den Anfang hier macht der IC-Sockel für IC1.

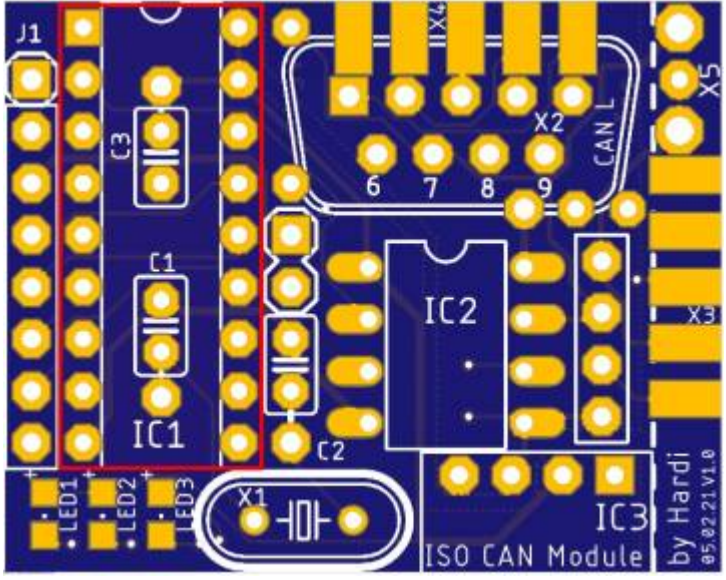

Danach folgt die Fassung für IC2. Hier bitte keine Präzisionsfassung verwenden, dann ist es nämlich möglich durch das Geradebiegen der Beinchen den IC in einem Sockel einzustecken.

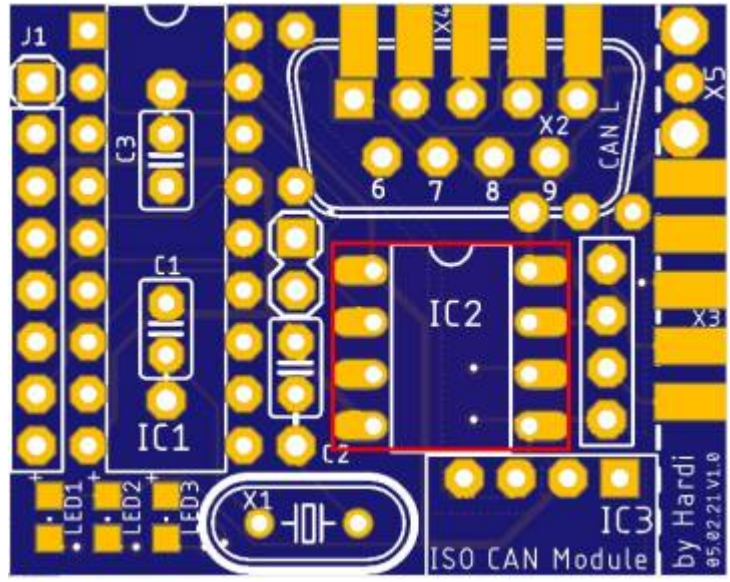

Last<br>update: update: 2023/03/04 anleitungen:bauanleitungen:620de:620\_iso\_can\_modul https://wiki.mobaledlib.de/anleitungen/bauanleitungen/620de/620\_iso\_can\_modul 18:43

Nun folgt die zweipolige Stiftleiste "TERM".

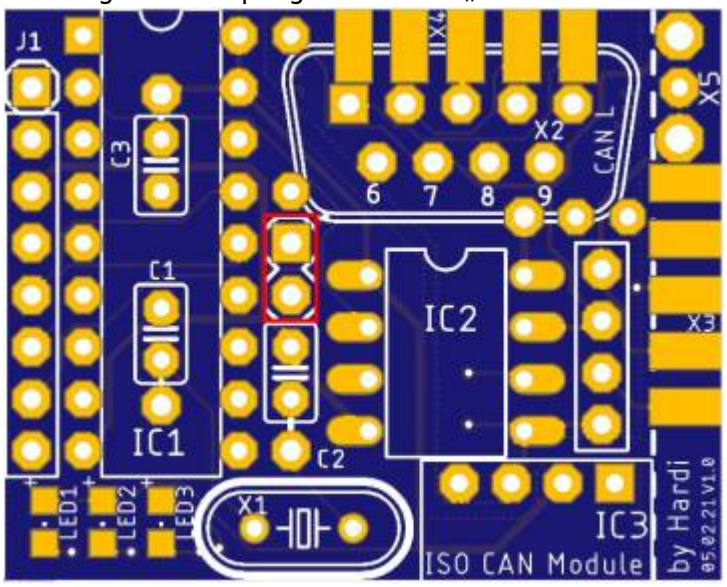

Als nächstes folgt der CAN-Bus-Anschlüsse X3. Als erstes werden auf der Ober- und UNterseite die Lötflächen **dünn** vorverzinnt. Anschließend die Stecker probeweise einmal an die vorgesehene Stelle halten. Sollte der Abstand zu groß sein, kann man die Lötkelche vorsichtig zusammen drücken. Danach werden die SUB-D-Stecker zuerst auf der Platinenoberseite verlötet und im Anschluss wird die gesamte Platine gewendet und auf der Unterseite verlötet.

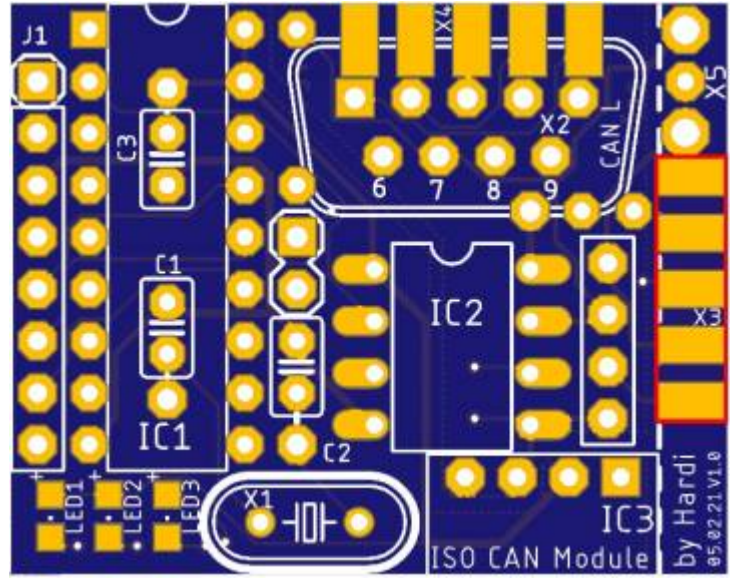

### **Widerstände**

Nach dem Verlöten der SUB-D-Stecker folgen nun die SMD-Widerstände. Dabei genauso wie vorher bei den SMD-LEDs vorgehen.

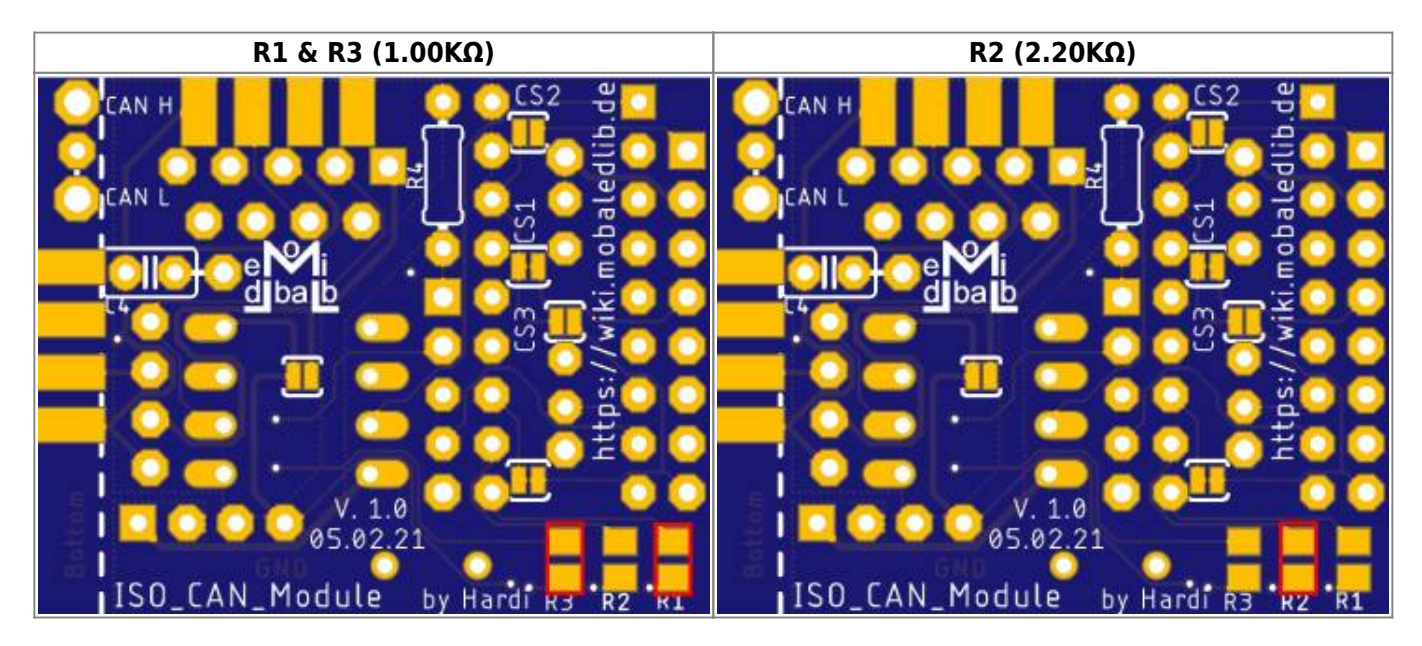

## **Stiftleisten / Buchsenleisten**

Nun sind die beiden Stiftleisten CAN1A (rot) und CAN1B (grün) an der Reihe.

Dabei werden entweder eine 7-polige und eine 4-polige Stiftleiste, oder bei den unteren Platinen der Stapelbauweise eine 8-polige und eine 4-polige Buchsenleiste mit langen Lötkontakten verwendet.

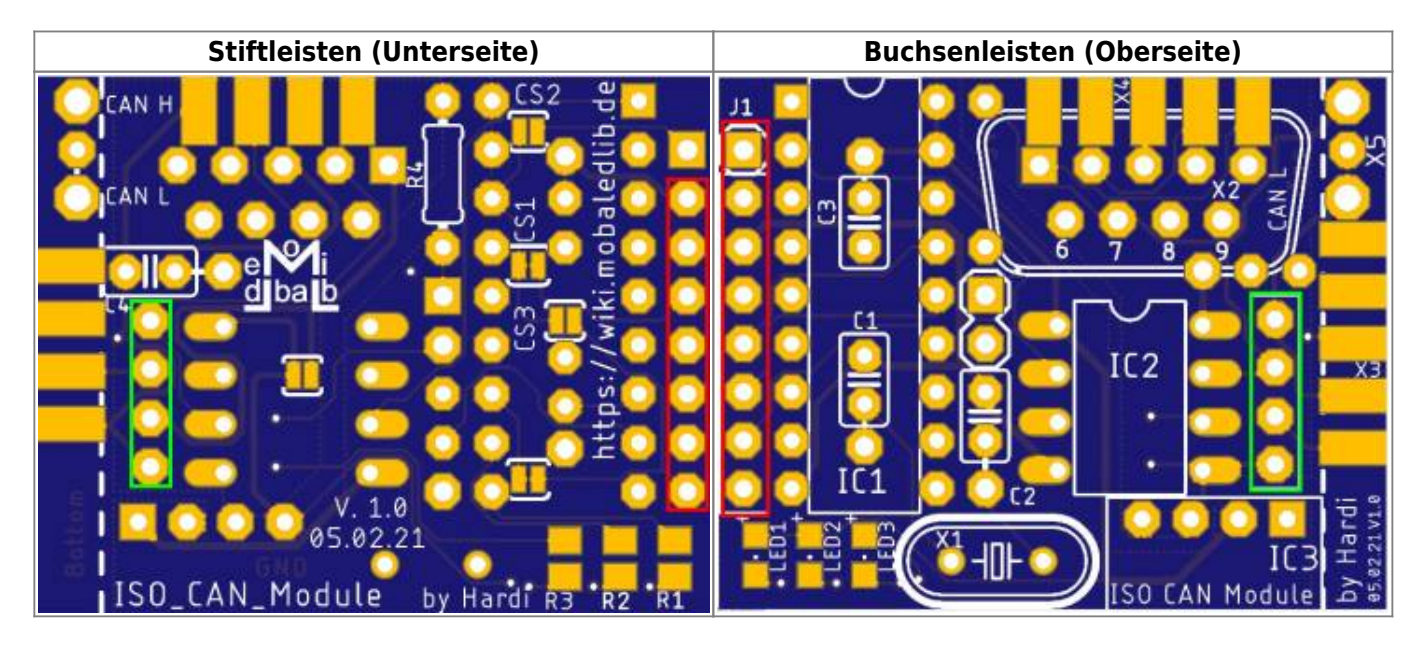

Last update: 2023/03/04 18:43 anleitungen:bauanleitungen:620de:620\_iso\_can\_modul https://wiki.mobaledlib.de/anleitungen/bauanleitungen/620de/620\_iso\_can\_modul

Den Abschluss macht der IC3 als höchstes Bauteil.

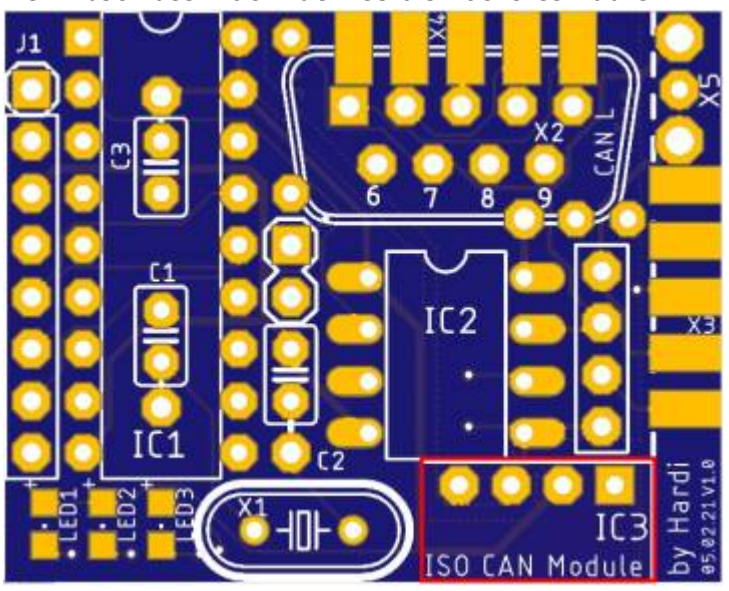

# **Jumper**

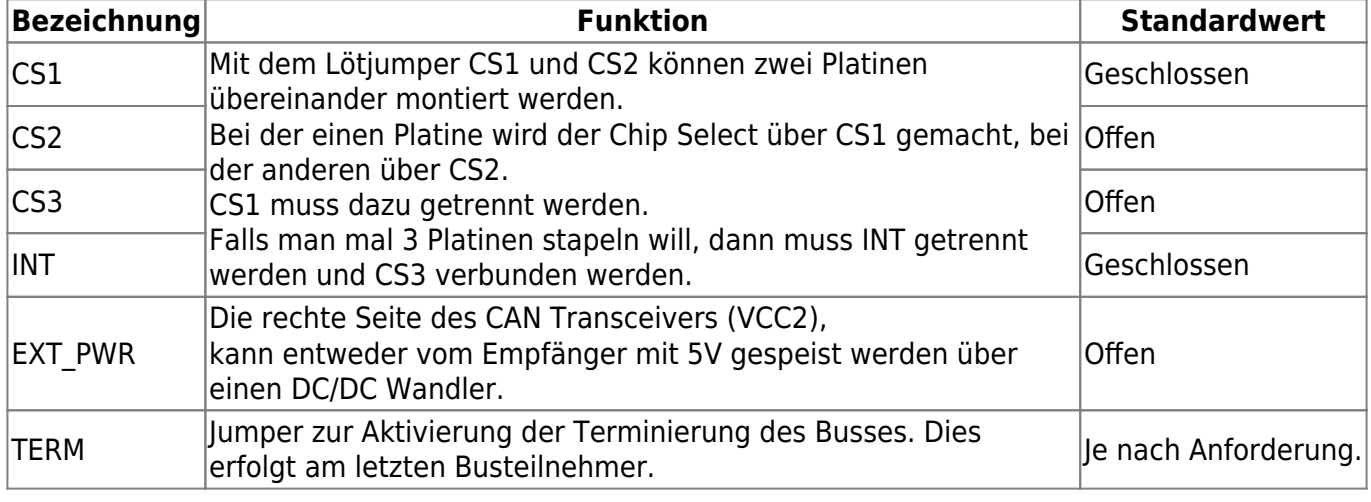

# **Bilder des fertigen Moduls**

# **Oberseite**

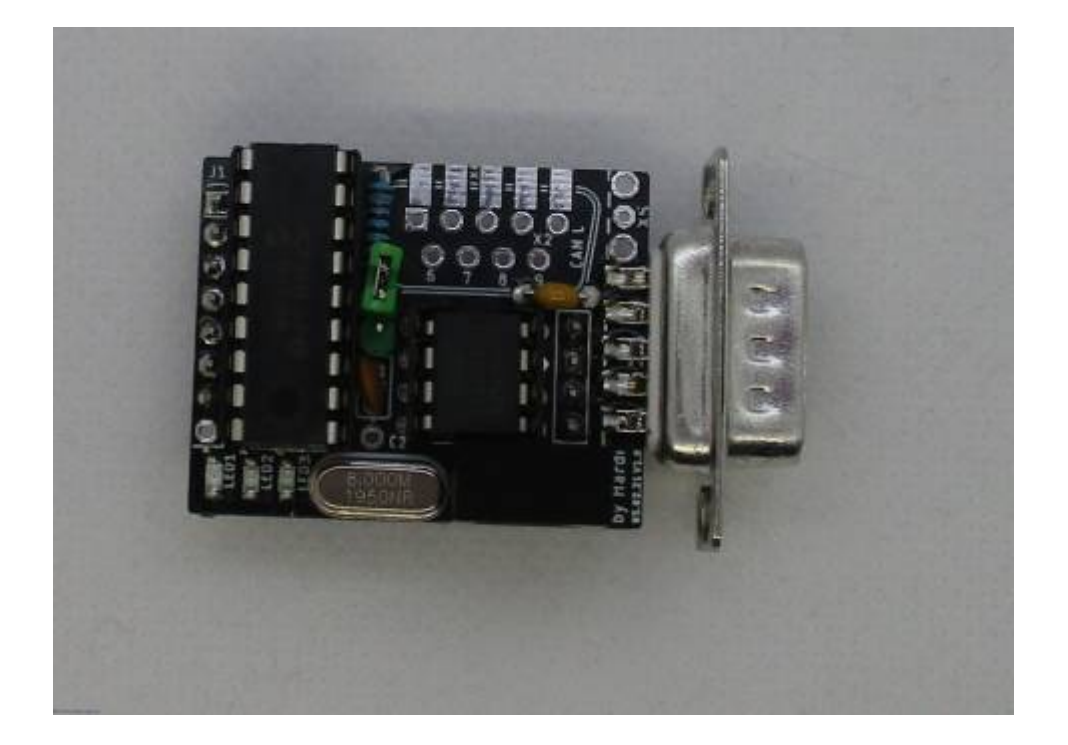

## **Unterseite**

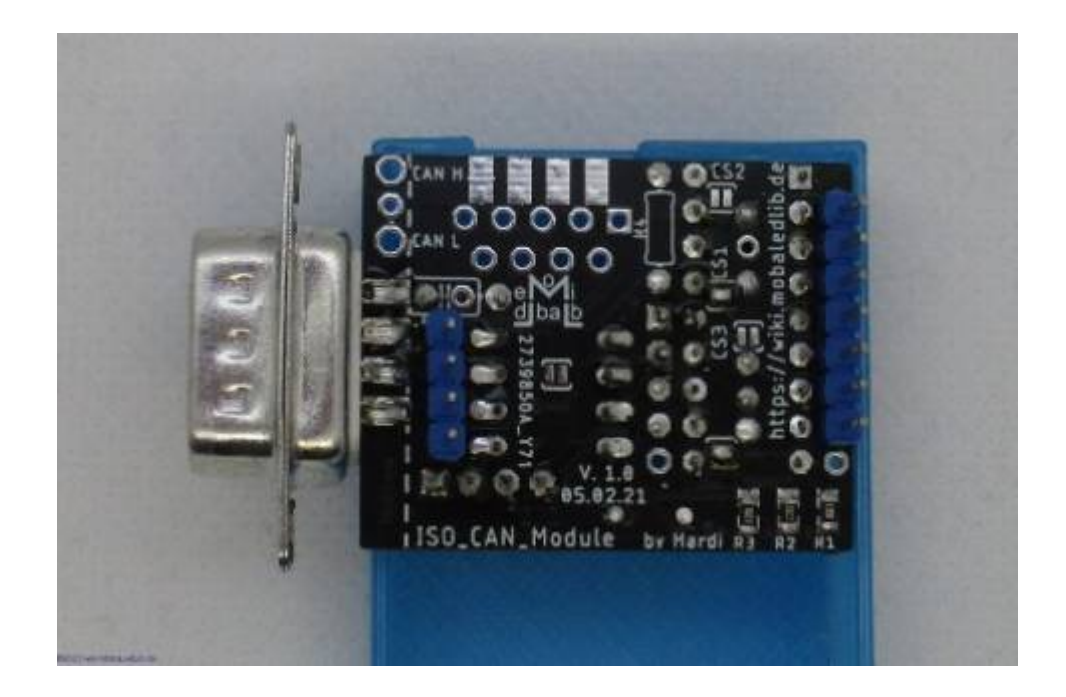

Last<br>update: update: 2023/03/04 anleitungen:bauanleitungen:620de:620\_iso\_can\_modul https://wiki.mobaledlib.de/anleitungen/bauanleitungen/620de/620\_iso\_can\_modul 18:43

## **ISO 10550**

Damit der ISO 1050 in den Sockel passt müssen die Beinchen gerade gebogen werden. Dies klappt am Besten mit einer Flachzange. Dazu ungefähr in der Mitte der Beinchen, kurz hintem dem Knick ansetzten und die Zange langsam und vorsichtig schließen. Dadurch werden die Beinchen flach gedrückt.

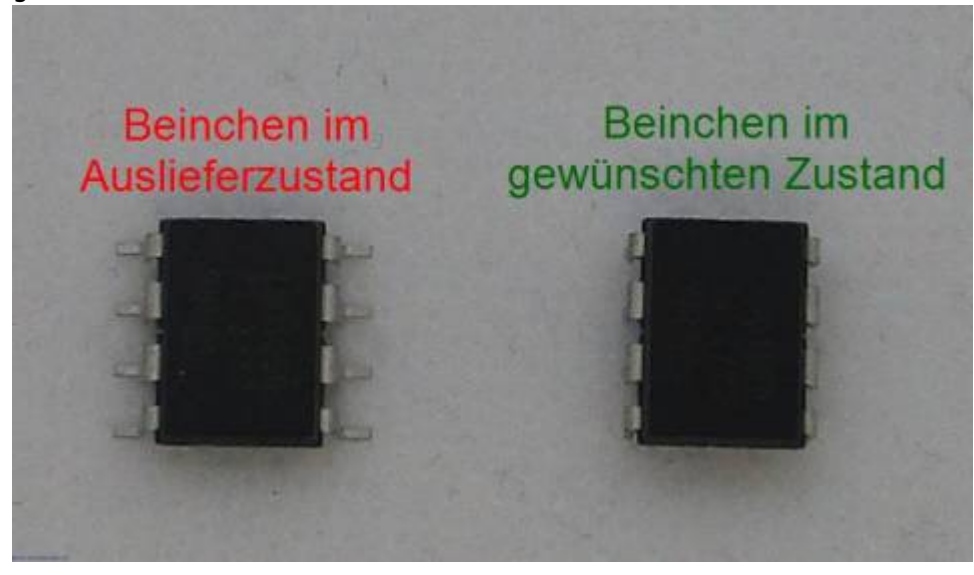

# **Schaltplan**

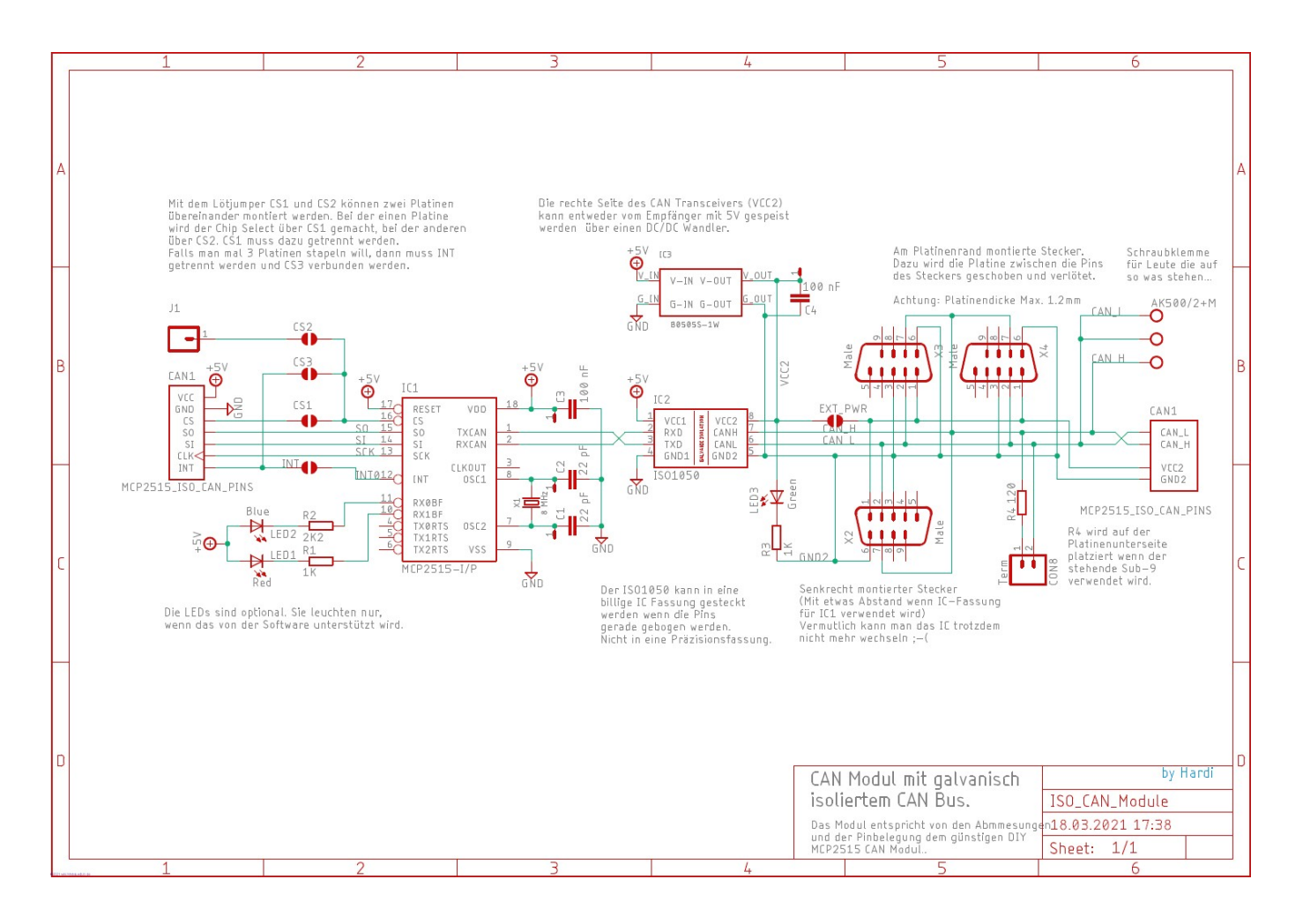

### From: <https://wiki.mobaledlib.de/>- **MobaLedLib Wiki**

### Permanent link:

**[https://wiki.mobaledlib.de/anleitungen/bauanleitungen/620de/620\\_iso\\_can\\_modul](https://wiki.mobaledlib.de/anleitungen/bauanleitungen/620de/620_iso_can_modul)**

Last update: **2023/03/04 18:43**

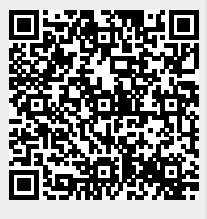